**AutoCAD Download [Win/Mac] (Final 2022)**

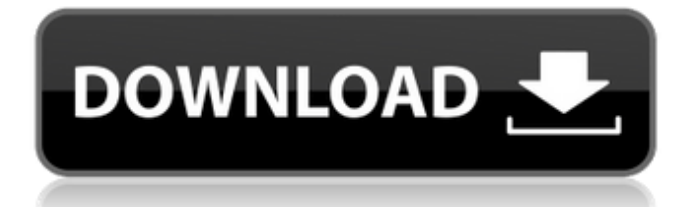

## **AutoCAD Crack + X64**

Despite AutoCAD Crack's reputation for having an interface that is difficult to understand and navigate, the user interface is generally considered to be among the more intuitive of the CAD software applications. Autodesk continues to develop AutoCAD Crack For Windows's interface through regular updates. In 2012, AutoCAD Cracked 2022 Latest Version 2013 was released as a major update to AutoCAD. This article covers: What AutoCAD is The typical AutoCAD user and workflow What is AutoCAD used for History of AutoCAD AutoCAD applications Overview of AutoCAD's functionality AutoCAD installation AutoCAD's interface Using the drawing environment Drawing by hand Exporting files AutoCAD's capabilities Tools CAD element creation Grouping, printing, and exporting Coordination, measurement, and tagging Drafting Raster graphics Engineering, surveying, and architecture Creating 2D drawings and 2D-drawing-based models Creating 3D drawings and 3D-drawingbased models Converting 2D drawings into 3D models Creating 2D drawings and 3D-drawing-based models in AutoCAD Civil 3D 2013 Creating 3D drawings in AutoCAD Civil 3D 2013 Creating 3D drawings in AutoCAD Civil 3D 2013 Raster graphics, GIS, and geographic information systems (GIS) In addition, you can learn the following from this article: What AutoCAD is What is AutoCAD used for History of AutoCAD AutoCAD applications Overview of AutoCAD's functionality AutoCAD installation AutoCAD's interface Using the drawing environment Drawing by hand Exporting files AutoCAD's capabilities Tools CAD element creation Grouping, printing, and exporting Coordination, measurement, and tagging Drafting Raster graphics Engineering, surveying, and architecture Creating 2D drawings and 2D-drawing-based models Creating 3D drawings and 3D-drawing-based models Converting 2D drawings into 3D models Creating 2D drawings and 3D-drawing-based models in

#### **AutoCAD Crack+ With License Key**

The AutoCAD mobile app for iOS and Android was introduced in 2011. Development AutoCAD LT is written in Java. New versions of AutoCAD are built with Java since it was chosen as the primary programming language. Since AutoCAD LT 2011, most of the features supported in AutoCAD, such as context-sensitive command keys, hot keys and the graphics commands, are supported in AutoCAD LT. In AutoCAD LT, commands are accessed by their letter name. Some features are still available using command line or application programming interfaces. This is similar to AutoCAD 200x. In previous versions of AutoCAD, application programming interfaces (APIs) were used to provide a simplified programming interface for building custom applications. When AutoCAD LT was first released, many plug-ins were developed for AutoCAD. Most of these plug-ins have been discontinued. The AutoCAD LT core application consists of a plug-in framework for building add-on products for AutoCAD LT. AutoCAD LT was used for the 2007–2009 TIGER editions, and for the 2011–2018 TIGER editions. AutoCAD LT 2019 is a complete rebuild of AutoCAD LT 2012 with a much improved GUI, and additional plug-ins which include better support for AutoCAD Units and Constraints, streamlined customizations, and the ability to add custom commands through Macros. See also Autodesk Vectorworks Autodesk 3D AutoCAD AutoCAD LT Autodesk Revit AutoCAD Architecture AutoCAD Electrical AutoCAD Civil 3D AutoCAD Multimark AutoCAD Mechanical AutoCAD Topo References Further reading External links AutoCAD LT Category:Computer-aided design software Category:AutoCADFamilial Mediterranean Fever. Familial Mediterranean Fever (FMF) is the most common inherited auto-inflammatory disease, with an estimated prevalence of 1/10000 in Turkey, Jews, and Arabs. FMF is characterized by recurrent attacks of fever and serositis with an autosomal recessive mode of inheritance. The symptoms of FMF are self-limiting, and FMF attacks usually last for a week or less. However, not all patients have typical FMF attacks. Both the familial and sporadic forms of the disease a1d647c40b

# **AutoCAD Crack+ Free License Key [April-2022]**

To find the activation key in your Autocad install directory: cd /user/product directory /usr/local/autodesk/acd autocad\_genKey /usr/local/autodesk/acd/lib/autocad.jar /usr/local/autodesk/acd/lib/autocad.jar /usr/local/autodesk/acd/lib/autocad\_genKey.jar /usr/local/autodesk/acd/lib/autocad\_genKey.jar Manual activation: Run the Autocad\_genKey program from the command line: /user/product/autocad\_genKey /usr/local/autodesk/acd/lib/autocad.jar /usr/local/autodesk/acd/lib/autocad\_genKey.jar /usr/local/autodesk/acd/bin/win32/acd.exe /usr/local/autodesk/acd/bin/win32/acd\_genKey.exe /usr/local/autodesk/acd/lib/autocad.jar /usr/local/autodesk/acd/lib/autocad\_genKey.jar /usr/local/autodesk/acd/bin/win32/acd.exe /usr/local/autodesk/acd/bin/win32/acd\_genKey.exe /usr/local/autodesk/acd/lib/autocad.jar /usr/local/autodesk/acd/lib/autocad\_genKey.jar Portable version The portable version of Autocad can be installed on any computer. To find the activation key in your Autocad install directory: cd /user/product directory

## **What's New in the AutoCAD?**

Toggle between annotation view (which shows where you've made changes) and edit view (which shows the current state of the model). (video: 1:14 min.) Add and edit annotations quickly by selecting the selection tool, then selecting an object on the model. (video: 1:09 min.) Draw several lines or polygons simultaneously and edit all of them together. (video: 1:04 min.) Work around non-exact annotation changes by moving or copying the annotations before inserting an annotation. (video: 1:04 min.) Annotate a shape and move, rotate, or distort it, then simultaneously update all annotation attributes. (video: 1:12 min.) The ribbon interface is the new default view for AutoCAD. Choose any other view to view the model using the keystrokes or hot keys that you're accustomed to. (video: 1:29 min.) Add text, numbers, or measurements, then apply formatting and annotations such as arrows and boxes. (video: 1:03 min.) Add a centerline to a drawing or diagram to keep your model consistent throughout the drawing. (video: 1:04 min.) Create and modify grids and other annotation displays, and add text, numbers, and colors. (video: 1:05 min.) You can use the same drawing tools to create and modify your annotations, edit text, and create grids. (video: 1:09 min.) Annotation display tools let you automatically color, font, and style annotations. (video: 1:11 min.) Simplify and smooth the model by flattening a complex shape, removing redundant lines and the amount of detail required to represent it. (video: 1:16 min.) Apply pattern and image fills, curves, and transforms. (video: 1:05 min.) Simplify complex shapes by flattening the model, removing redundant lines and the amount of detail required to represent it. (video: 1:16 min.) You can add color to shapes, edit text, and add annotations, then apply transformations, patterns, and grids. (video: 1:04 min.) Use the Shape Envelope tool to create a geometric shape and then use the Proximity tool to create areas that can be filled by the shape

# **System Requirements:**

Supported Platforms: Mac OS X (v10.7+) Linux (64-bit) Windows (Windows 7+) PlayStation 4 PlayStation 3 Amazon Kindle Fire (Android 4.0+) Officially supported OS updates: iOS 10 Android 6.0 Intro Welcome to the official 1Password blog! We're all about helping you do great things. 1Password helps people be confident in their digital lives, and we want to share that with you!

Related links: